## **MATH 156 Lab 11**

```
> 
BYUNG DO PARK
> 
f:=x->x*ln(1+sqrt(1+x^2));
> 
with(plots):plot(f(x), x=0..1);Topic 1: Comparing integrals.
We recall that if f(x) < g(x) for all x \in [a, b], then
                                                                  a
                                                                  b
                                                                    f(x) dx <a
b
g(x) dx. This inequality allows us to estimate some integrals that
are difficult to calculate.
Show that 
              0
               1
                x \ln \left(1+\sqrt{1+x^2}\right)\int^2 dx \cdot \ln(1+\sqrt{2}).First we graph the function to integrate on the given interval.
                           f := x \rightarrow x \ln \left(1 + \sqrt{1+x^2}\right)
```
*x* 0 0.2 0.4 0.6 0.8 1  $0 -$ 0.1 0.2 0.3 0.4 0.5 0.6 0.7 0.8 From the graph it is obvious that it is an increasing function. Consequently,  $f(x) < f(1)$  for  $x < 1$ . Now we can take  $g(x) = \ln(1+\sqrt{2}), \text{ since } f(1) = \ln(1+\sqrt{2}).$ The integral 0 1  $g(x)$  dx is equal to  $\ln(1+\sqrt{2})$ , as the function is constant and the interval has length 1. **Show that**  $0.375 < \ln(1.5)$ . Here are the steps to follow: Recall **that**  $ln(1.5) =$ 1 1.5 1 *x* d*x***. Plot on the same graph the functions** 

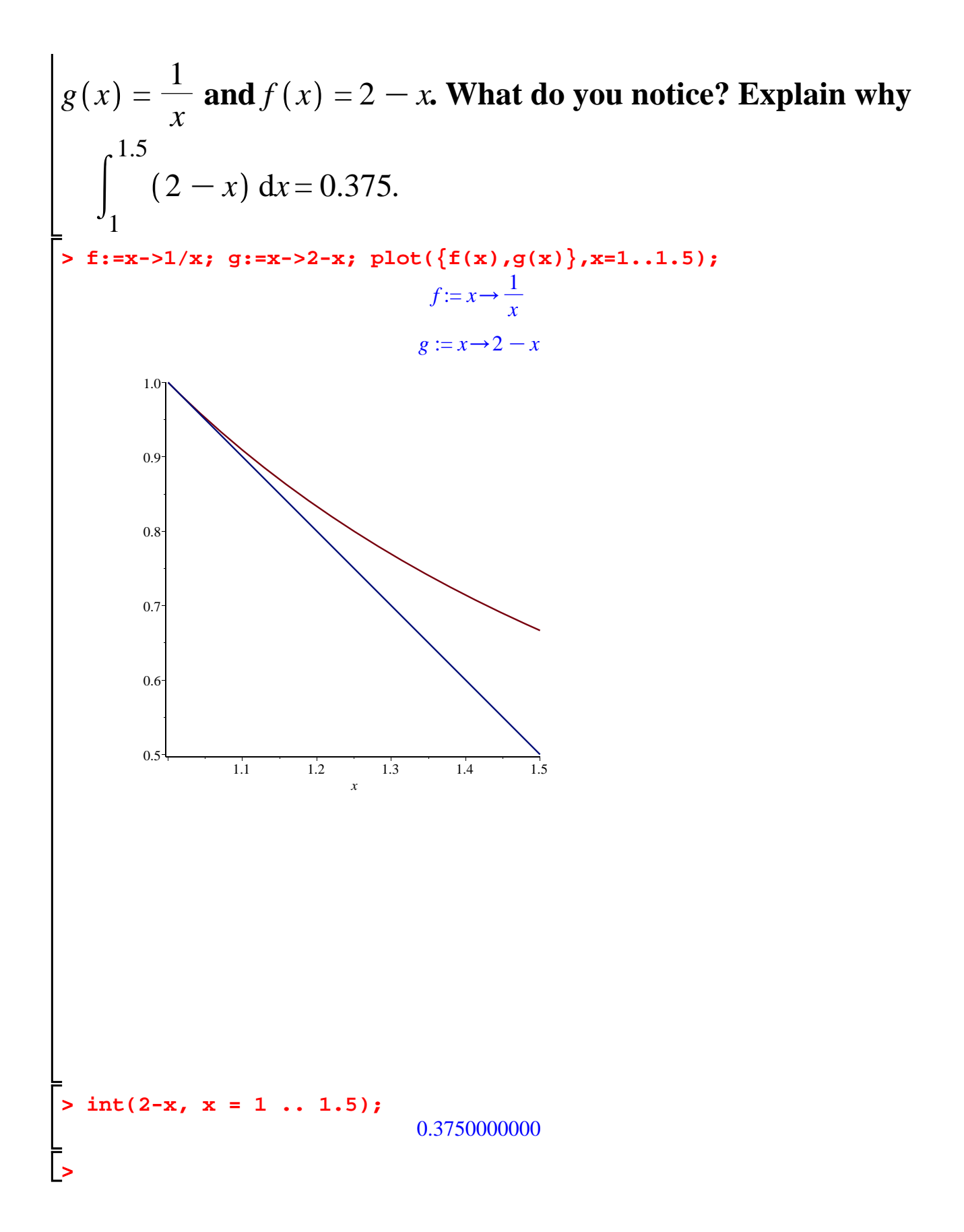

**> reset:f:=x->1/x^2; g:=x->1/x; > plot([f(x),g(x)], x=1..100, color=[blue, red]);***Topic 2: Improper integrals*. We plot first on the same graph the functions  $f(x) =$ 1 *x*  $\frac{1}{2}$  and  $g(x) =$ 1 *x* . Just by looking at the graphs over a long interval, we cannot decide which improper integral 1 *infinity* 1 *x* d*x* or 1 *infinity* 1 *x*  $\frac{1}{2}$  dx converges or diverges. However, it becomes clear that  $\frac{1}{\epsilon}$ *x*  $\frac{1}{2}$  < 1 *x* for all  $1 < x$  and, consequently, the area below the graph of  $\frac{1}{x}$ *x* is larger than the area below the graph of  $\frac{1}{2}$ *x*  $\frac{1}{2}$ .  $f := x \rightarrow \frac{1}{x}$ *x* 2  $g := x \rightarrow \frac{1}{x}$ 

 $> A: = Int(1/x, x = 1 ... infinity);$ *x* 10 20 30 40 50 60 70 80 90 100 0.2 0.4 0.6 0.8 1 Putting the names of the functions in square brackets assigns this order to the plots. The color command assigns the color blue to the graph  $f(x) =$ 1 *x*  $\frac{1}{2}$  and the color red to the graph  $f(x) =$ 1 *x*  $\frac{1}{2}$ . With Maple we can compute the improper integrals and see that 1 *infinity* 1 *x* d*x*=*infinity*, while 1 *infinity* 1 *x*  $\frac{1}{2}$  dx=1.  $A :=$ 1  $\sim$  1 *x* d*x*

```
> 
value(A);
> 
value(B);
> 
for j from 1 to 20 do b:=10^j: evalf(int(g(x), x=1..b)), evalf
> 
B:=Int(1/x^2,x = 1 .. infinity);
                                       \inftyB :=1
                                        ^\alpha1
                                         \frac{1}{x^2} dx
                                        1
To understand the convergence or divergence of these improper 
integrals, we compute values of the integrals 
                                                         1
                                                          b
                                                            1
                                                            x
                                                               dx and 
                                                                         1
                                                                          b
                                                                            1
                                                                            x
                                                                             \frac{1}{2} dx
for various b. We can do this effectively with a loop.
  (int(f(x), x=1..b)): od;
                                     b := 102.302585093, 0.9000000000
                                    b := 1004.605170185, 0.9900000000
                                    b := 10006.907755278, 0.9990000000
                                   b := 100009.210340370, 0.9999000000
                                   b := 10000011.51292546, 0.9999900000
                                  b := 100000013.81551056, 0.9999990000
                                  b := 1000000016.11809564, 0.9999999000
                                 b := 10000000018.42068074, 0.9999999900
                                 b := 1000000000020.72326584, 0.9999999990
                                b := 10000000000
                            23.02585093, 0.9999999999
                                b := 1000000000000
```
**> for j from 1 to 20 do b:=10^j: evalf(int(exp(-0.5\*x), x=2..b)), > int(exp(-0.5\*x), x = 2..infinity); int(exp(-.1\*x), x = 2..** 25.32843602, 1.000000000  $b := 10000000000000$ 27.63102111, 1.000000000  $b := 100000000000000$ 29.93360621, 1.000000000  $b := 1000000000000000$ 32.23619130, 1.000000000 *b* := 1000000000000000 34.53877639, 1.000000000 *b* := 10000000000000000 36.84136148, 1.000000000 *b* := 100000000000000000 39.14394657, 1.000000000 *b* := 1000000000000000000 41.44653167, 1.000000000 *b* := 10000000000000000000 43.74911676, 1.000000000 *b* := 100000000000000000000 46.05170185, 1.000000000 **Make a table of values for the improper integrals**  2 *infinity* e  $-0.5 x$ d*x* **and**  2 *infinity* e  $-0.1 x$ d*x***. Can you decide whether they converge or diverge? infinity);** 0.7357588823 8.187307531 **evalf(int(exp(-.1\*x), x=2..b)): od;**  $b := 10$ 0.7222829883, 4.508513119  $b := 100$ 0.7357588823, 8.186853531

 $b := 1000$ 0.7357588823, 8.187307531  $b := 10000$ 0.7357588823, 8.187307531  $b := 100000$ 0.7357588823, 8.187307531  $b := 1000000$ 0.7357588823, 8.187307531  $b := 10000000$ 0.7357588823, 8.187307531  $b := 100000000$ 0.7357588823, 8.187307531  $b := 10000000000$ 0.7357588823, 8.187307531  $b := 100000000000$ 0.7357588823, 8.187307531  $b := 1000000000000$ 0.7357588823, 8.187307531  $b := 10000000000000$ 0.7357588823, 8.187307531  $b := 100000000000000$ 0.7357588823, 8.187307531 *b* := 100000000000000 0.7357588823, 8.187307531 *b* := 1000000000000000 0.7357588823, 8.187307531 *b* := 10000000000000000 0.7357588823, 8.187307531 *b* := 100000000000000000 0.7357588823, 8.187307531 *b* := 1000000000000000000 0.7357588823, 8.187307531 *b* := 10000000000000000000 0.7357588823, 8.187307531 *b* := 100000000000000000000 0.7357588823, 8.187307531

They both seem to converge. In fact it seems that 2 *infinity* e  $-0.5 x$ d*x*=

0.7357588823 2 *infinity* e  $-0.1 x$ d*x*=8.187307531. **Evaluate the integrals** 

**by hand and show that these answers are true.**

**> f:=x->1/x^(2.5); g:=x->1/x^(2); plot({f(x),g(x)}, x=-1..5, y=-1.** *Topic 3: Comparing improper integrals.* **Plot on the same graph**  $f(x) =$ 1 *x*  $\frac{1}{2.5}$  and  $g(x) =$ 1 *x*  $\frac{1}{2}$ . Explain why **the improper integral**  1 *infinity* 1 *x*  $\frac{1}{2.5}$  dx **converges**. **.5);**  $f := x \rightarrow \frac{1}{2}$ *x* 2.5  $g := x \rightarrow \frac{1}{x}$ *x* 2

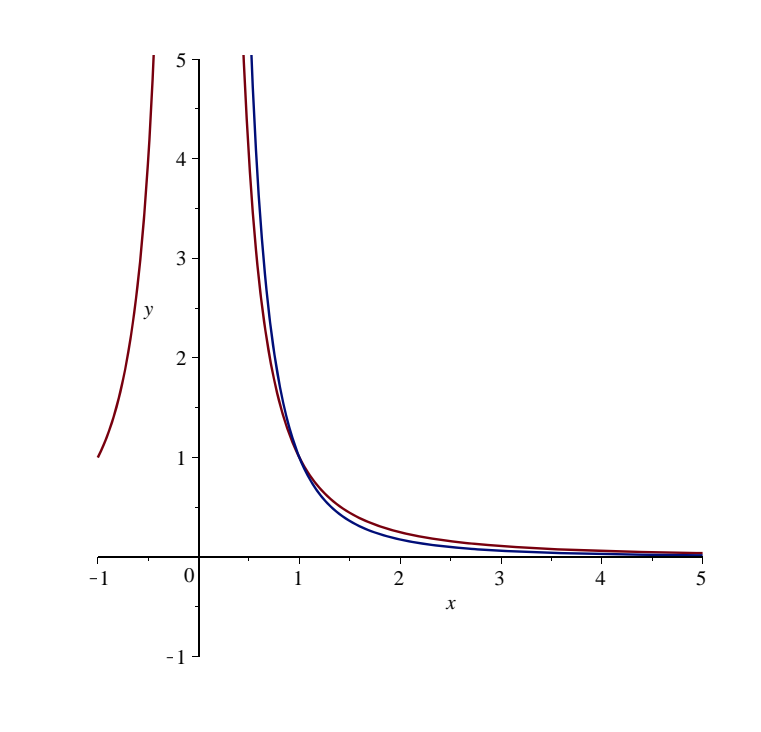

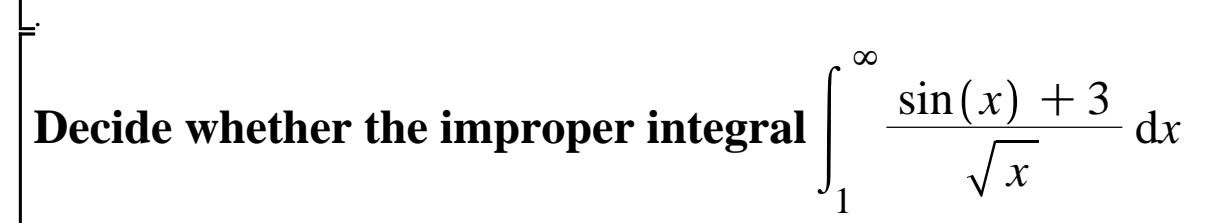

## **converges or not**.

**> plot({(sin(x)+3)/(sqrt(x)),4/(sqrt(x))},x=1..100);**

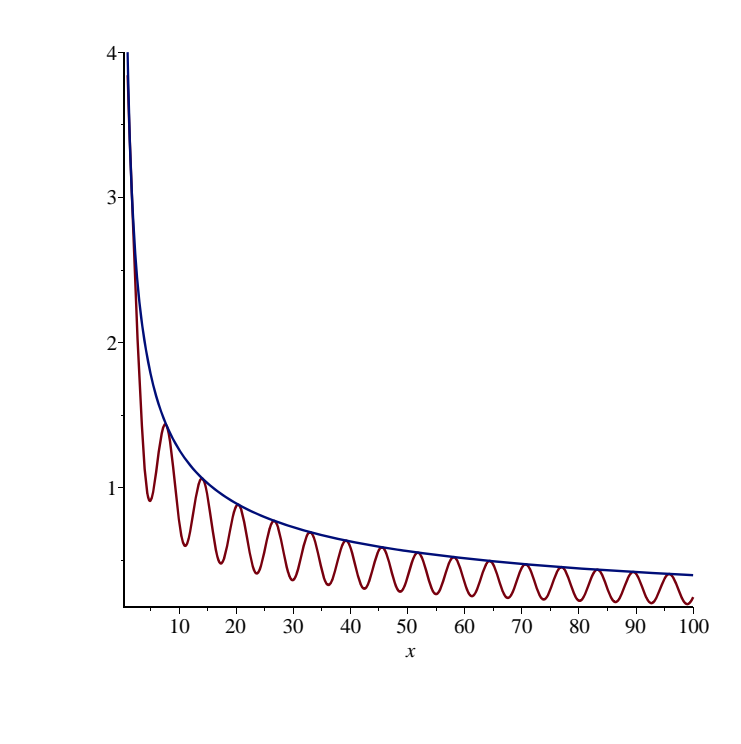

**>** 

.

 $-2$